## ÍNDICE DE FIGURAS, TABLAS Y FÓRMULAS

## Página

Capítulo 1: Introducción

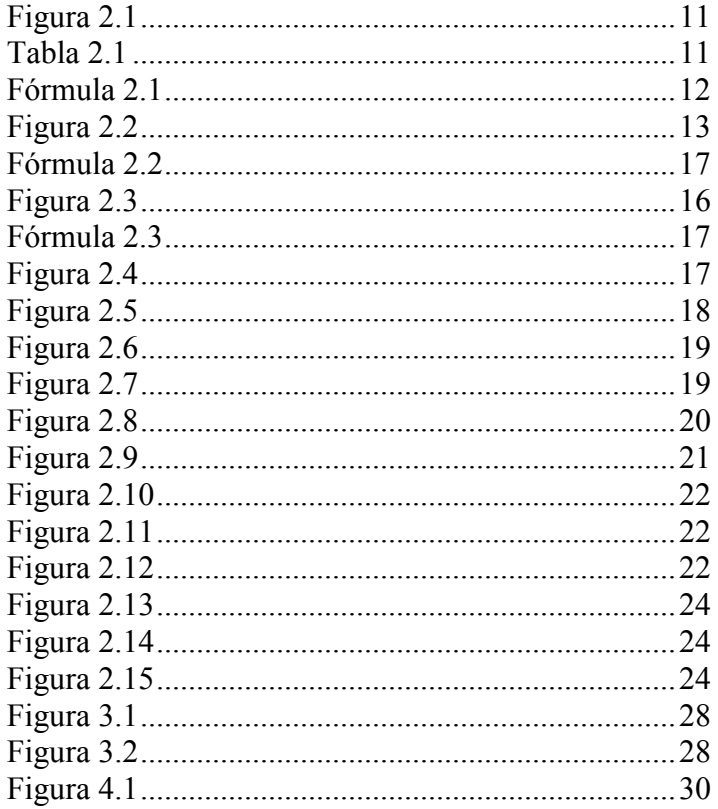

## Capítulo 2: Equipo de medida

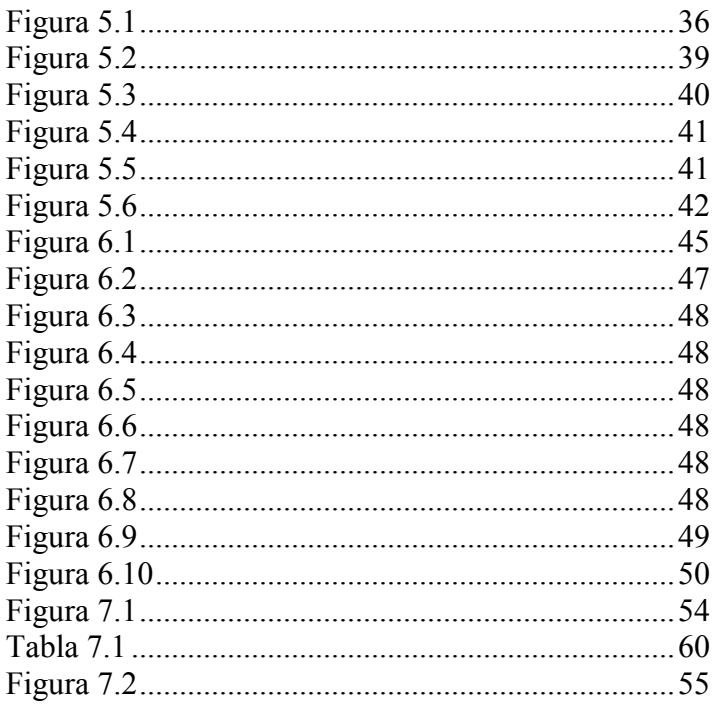

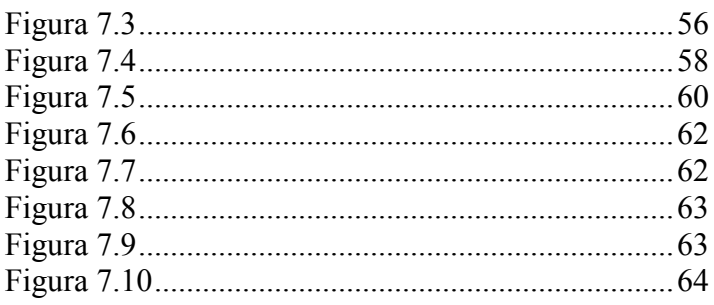

## Capítulo 3: Desarrollo del programa

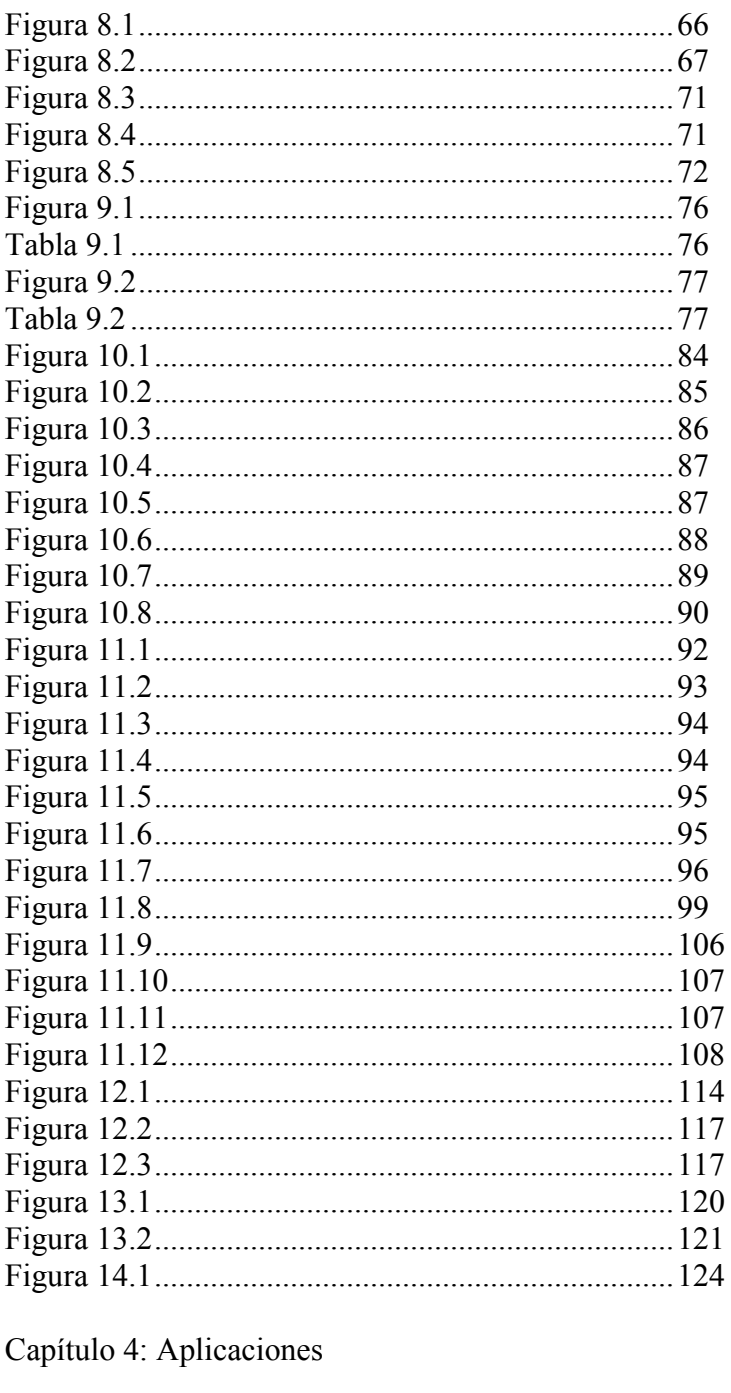

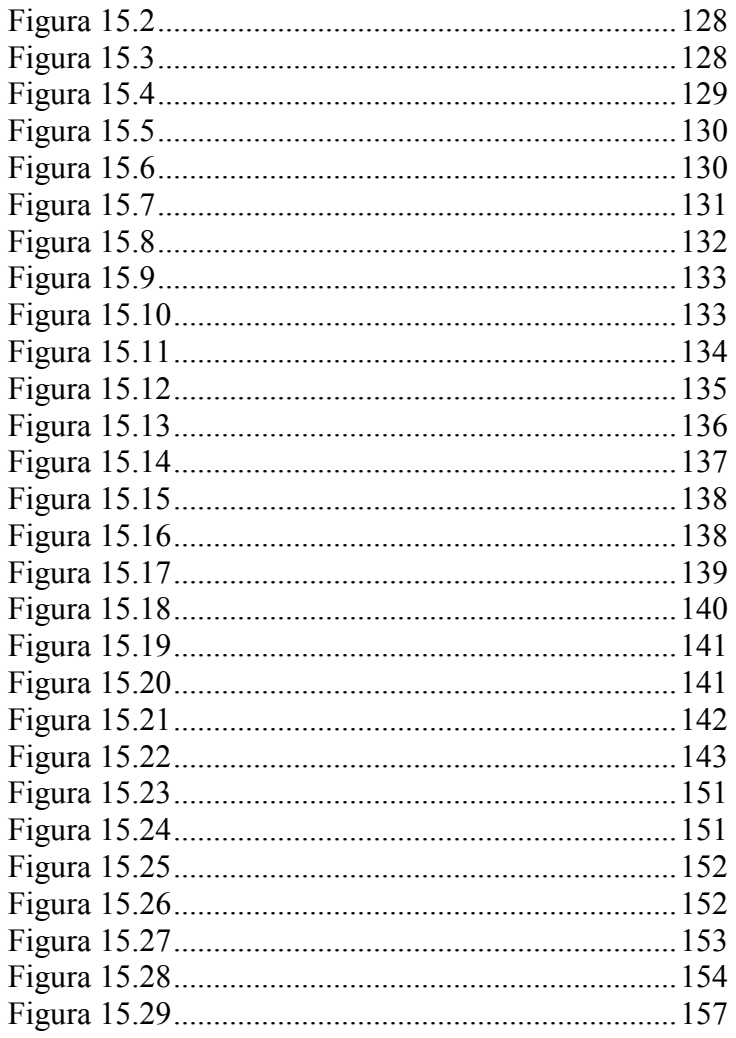